## МІНІСТЕРСТВО ОСВІТИ І НАУКИ УКРАЇНИ КІРОВОГРАДСЬКИЙ НАЦІОНАЛЬНИЙ ТЕХНІЧНИЙ УНІВЕРСИТЕТ

# МЕХАНІКО-ТЕХНОЛОГІЧНИЙ ФАКУЛЬТЕТ

# КАФЕДРА ПРОГРАМНОГО ЗАБЕЗПЕЧЕННЯ

# **Програмне забезпечення управляючих мікро-ЕОМ**

Методичні вказівки до виконання самостійних робіт

з елементами кредитно – модульної системи організації навчального процесу

*для студентів денної та заочної форми навчання за напрямом підготовки 6.050102 «Комп'ютерна інженерія»* 

> Укладачі: Доцент Смірнов В.В. Ст. викладач Смірнова Н.В.

Програмне забезпечення управляючих мікро-ЕОМ: Методичні вказівки до виконання самостійних робіт для студентів денної та заочної форми навчання за напрямом підготовки 6.050102 «Комп'ютерна інженерія» / Укл.: / Смірнов В.В., Смірнова Н.В. – Кіровоград: КНТУ, 2015. – 41 с.

Укладачі:

Смірнов Володимир Вікторович, к.т.н., доцент кафедри ПЗ,

Смірнова Наталія Володимирівна, к.т.н., ст. викладач кафедри ПЗ.

Для студентів денної та заочної форми навчання, що вивчають навчальну дисципліну "Програмне забезпечення управляючих мікро-ЕОМ" за напрямом підготовки 6.050102 «Комп'ютерна інженерія».

> © / В.В. Смірнов, Н.В. Смірнова 2015 © / КНТУ, кафедра "ПРОГРАМНОГО ЗАБЕЗПЕЧЕННЯ"

#### **Вступ**

У сучасний період затребувані високий рівень знань, академічна і соціальна мобільність, професіоналізм фахівців, готовність до самоосвіти та самовдосконаленню. У зв'язку із цим повинні змінитися підходи до планування, організації навчально – виховної роботи, у тому числі і самостійної роботи студентів. Насамперед, це стосується зміни характеру та змісту навчального процесу, переносу акценту на самостійний вид діяльності, який є не просто самоціллю, а засобом досягнення глибоких і міцних знань, інструментом формування в студентів активності та самостійності.

Метою методичних рекомендацій є підвищення ефективності навчального процесу, у тому числі завдяки самостійній роботі, у якій студент стає активним суб'єктом навчання, що означає:

- здатність займати у навчанні активну позицію;
- готовність мобілізувати інтелектуальні і вольові зусилля для досягнення навчальних цілей;
- уміння проектувати, планувати і прогнозувати навчальну діяльність;
- звичку ініціювати свою пізнавальну діяльність на основі внутрішньої позитивної мотивації;
- усвідомлення своїх потенційних навчальних можливостей і психологічну готовність скласти програму дій по саморозвитку.

#### **Мета та завдання навчальної дисципліни**

Основна мета курсу полягає в придбанні досконалих знань і навичок роботи з апаратним і програмним забезпеченням систем управління об'єктом на базі мiкро - ЕОМ.

Внаслідок проведення лекцій студенти повинні отримати теоретичні знання та методику ефективної роботи з сучасними мiкроконтролерними системами управління.

#### **Завдання вивчення дисципліни**

- Вивчення теоретичних основ систем управління;
- Вивчення теоретичних основ методів управління;
- Вивчення теоретичних основ методів перетворення сигналів;

- Вирішення завдань введення - виведення дискретних і аналогових сигналів;

- Вирішення завдань управління об'єктами;
- Набуття практичних навиків в сфері програмування систем управління на базі мiкро - ЕОМ.

**Предметом навчальної дисципліни** є структура мікроконтролерів і програмне забезпечення мікроконтролерів для систем управління об'єктом.

# **У результаті вивчення навчальної дисципліни студент повинен знати:**

- Вирішувати завдання: дискретних сигналів, аналогових сигналів.
- Виконувати управління об'єктами на базі мікроЕОМ.
- Виконувати програмування систем управління на базі мікроЕОМ.
- Визначати параметри вхідних сигналів.

 Вирішувати завдання введення/виведення дискретних і аналогових сигналів.

### **вміти:**

- Проводити управління об'єктами на базі мікроЕОМ.
- Розробляти прикладні та системні програми для систем управління об'єктами на базі мікроЕОМ.

# **Самостійна робота**

Для опанування матеріалу дисципліни «Програмне забезпечення управляючих мікро-ЕОМ» окрім лекційних та лабораторних занять, тобто аудиторного навантаження, значна увага приділяється самостійній роботі.

До основних видів самостійної роботи студента відносимо:

1. Вивчення лекційного матеріалу.

- 2. Робота з літературними джерелами.
- 3. Розв'язання практичних задач за індивідуальними варіантами.

4. Підготовка до модульних, підсумкового контролю, екзамену (денна форма навчання) і заліку та іспиту (заочна форма навчання).

5. Виконання контрольної роботи для заочної форми навчання.

Студенти заочної форми навчання (ЗФН) здебільшого вивчають матеріал самостійно впродовж семестру, тобто самостійно відпрацьовують теми лекцій, а також лабораторних робіт. Для них на початку семестру проводиться установча сесія, під час якої начитують лекції та проводять лабораторні роботи.

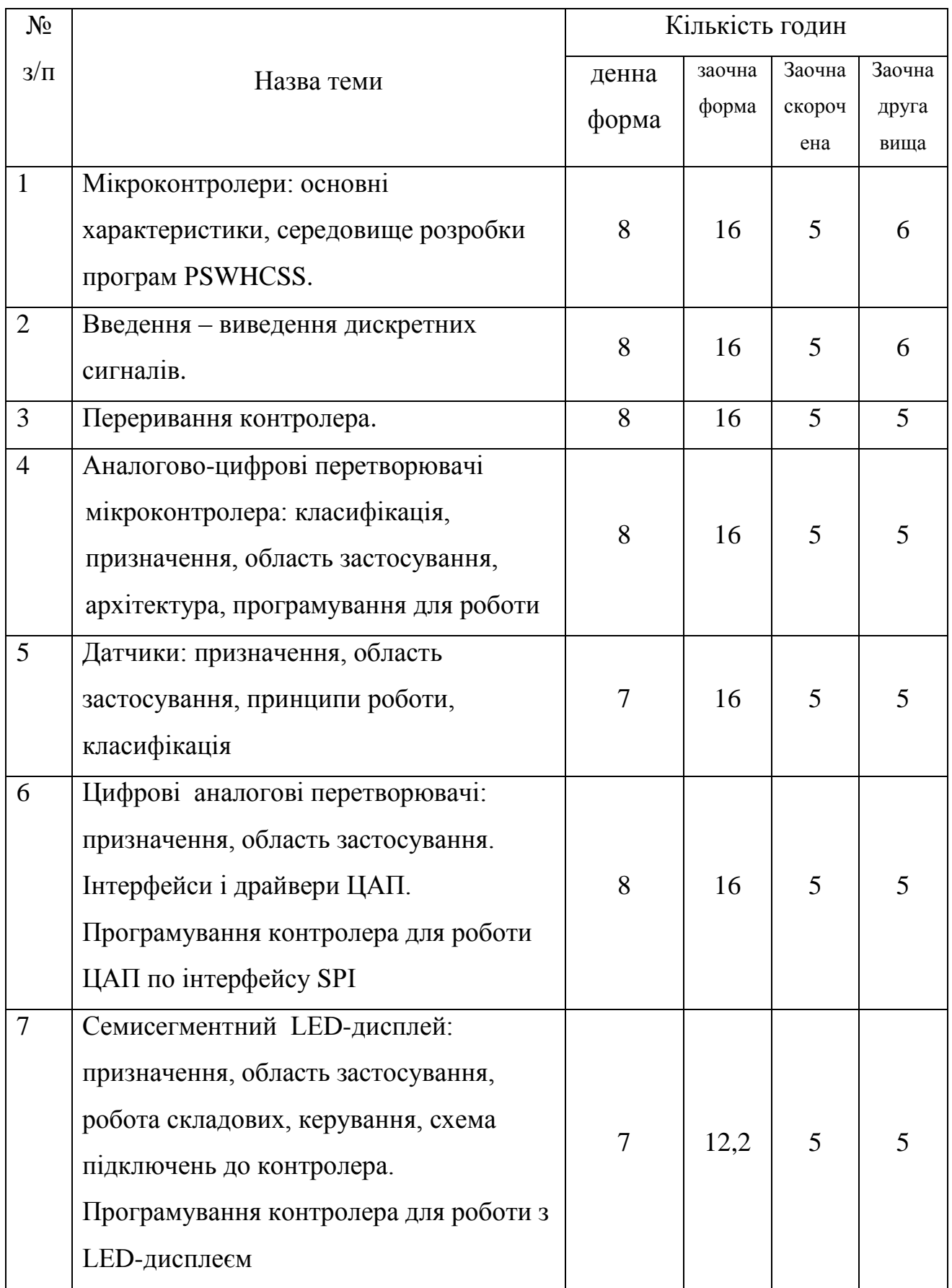

# **Розподіл навчального часу самостійної роботи студента**

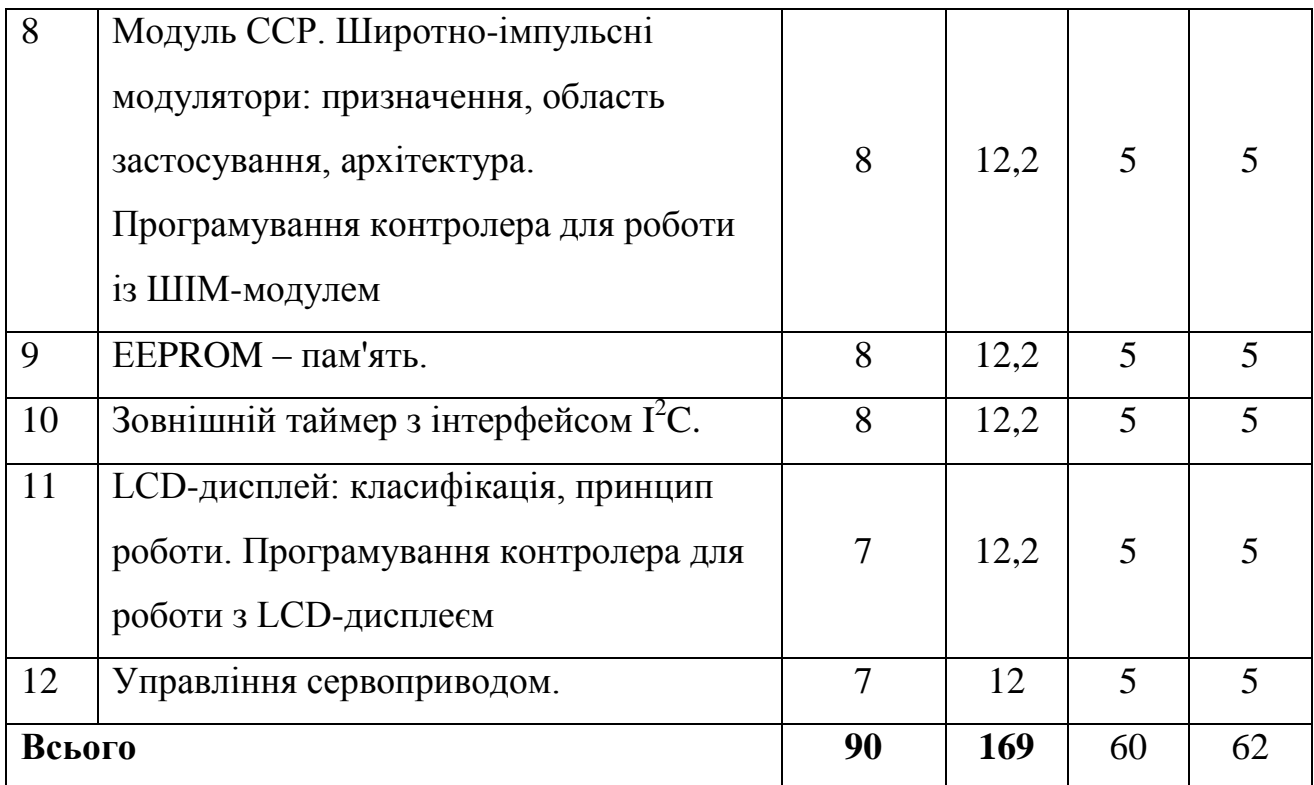

# **Теми самостійної роботи студента**

### **Змістовий модуль 1**

Мікроконтролери. Середовище розробки програм PSW CSS. Введення – виведення дискретних сигналів. Переривання контролера. АЦП. Датчики. ЦАП. Інтерфейс SPI.

# **Тема 1.1. Мікроконтролери: основні характеристики, середовище розробки програм РSWHСSS. Введення в дисципліну**

- Призначення і характеристики.
- Область застосування.
- Внутрішня структура.
- Програмування.
- Середовище розробки програм PSW CSS.
- Створення проекту.
- Написання програми.
- Компіляція.
- Програмування контролера через послідовний порт.
- Запуск програми

### **Тема 1.2. Введення – виведення дискретних сигналів**.

- Керування напрямком прийому передачі даних.
- Читання даних з портів.
- Виведення даних у порт.

## **Тема 1.3. Переривання контролера**.

- Переривання INT0 INT2.
- Переривання таймерів.
- Переривання WDT.
- Переривання RS-232.
- Переривання порту В.
- Переривання АЦП.
- Оброблювачі переривань.
- Програмування переривань.
- Керування перериваннями.

**Тема 1.4. Аналогово-цифрові перетворювачі мікроконтролера: класифікація, призначення, область застосування, архітектура, програмування для роботи**

- Типи і види АЦП.
- Призначення та область застосування.
- Квантування за рівнем.
- Дискретизація за часом.
- Залежність якості перетворення від розрядності АЦП.
- Інтерфейси АЦП.
- Керування АЦП.
- Використання переривання АЦП.
- Програмування контролера для роботи з АЦП.

# **Тема 1.5. Датчики: призначення, область застосування, принципи роботи, класифікація**

- Призначення, область застосування.
- Принципи роботи датчиків.
- Інтелектуальні датчики.
- Датчики тиску.
- Датчики температури.
- Датчики переміщення.
- Датчики вологості.
- Тензометричні датчики.
- Енкодери.

# **Тема 1.6. Цифрові аналогові перетворювачі: призначення, область застосування. Інтерфейси і драйвери ЦАП. Програмування контролера для роботи ЦАП по інтерфейсу SРІ**

- Призначення та область застосування.
- Залежність якості перетворення від розрядності ЦАП.
- Інтерфейси ЦАП.
- Інтерфейс SPI.
- Робота інтерфейсу SPI.
- Керування ЦАП.
- Розробка драйвера інтерфейсу SPI.
- Програмування контролера для роботи з ЦАП по інтерфейсу SPI.

# **Змістовий модуль 2**

Семисегментний LED – дисплей. Модуль ССР. Зовнішній таймер з інтерфейсом I <sup>2</sup>C. Паралельне виконання програм. LCD – дисплей. Локальна мережа мікроконтролерів. ЕЕPROM – пам'ять.

**Тема 2.1. Семисегментний LЕD-дисплей: призначення, область застосування, робота складових, керування, схема підключень до контролера. Програмування контролера для роботи з LЕD-дисплеєм**

- Робота світлодіода.
- Робота LED – індикатора.
- Статична індикація.
- Динамічна індикація.
- LED дисплей із загальним катодом. Керування.
- LED дисплей із загальним анодом. Керування.
- Схема підключення LED дисплея до контролера.
- Кодування сегментів.
- Програмування контролера для роботи з LED дисплеєм.

# **Тема 2.2. Модуль ССР. Широтно-імпульсні модулятори: призначення, область застосування, архітектура. Програмування контролера для роботи із ШІМ-модулем**

- Скважність та область застосування.
- Модуль capture.
- Модуль compare.
- Модуль PWM (ШІМ).
- Вимірювання тимчасових інтервалів.
- Вимірювання тривалості імпульсу.
- Скважність.
- Вимірювання скважності.
- Керування навантаженням.
- Керування двигуном постійного струму.
- Керування напрямком і швидкістю обертання двигуна ПТ.
- Конфігурування контролера.
- Таймер 2 і його ініціалізація.
- Керування ШІМ.
- Програмування контролера для роботи із ШІМ модулем.

### **Тема 2.3. ЕЕPROM – пам'ять.**

- Призначення, параметри, характеристики.
- Інтерфейси пам'яті.
- Керування пам'яттю.
- Адресація, запис читання даних.
- Пам'ять контролера.
- Інтерфейс (шина)  $I^2C$ .
- Склад, призначення, характеристики інтерфейсу.
- Робота інтерфейсу  $I^2C$ .
- Архітектура Master-Slave.
- Сигнали Start, Stop, Ack.
- Тимчасові діаграми роботи інтерфейсу  $I^2C$ .
- Запис байта даних у пам'ять.
- Читання байта даних з пам'яті.
- Потоковий запис і читання даних.
- Програмування контролера для роботи з інтерфейсом  $I^2C$ .

### **Тема 2.4. Зовнішній таймер з інтерфейсом I<sup>2</sup>C.**

- Структура таймера.
- Адресація таймера.
- Доступ до модулів таймера.
- Ініціалізація таймера.
- Запис даних у комірки таймера.
- Корекція часу таймера.

# **Тема 2.5. LСD-дисплей: класифікація, принцип роботи. Програмування контролера для роботи з LСD-дисплеєм**

- Типи і види LCD дисплеїв.
- Принцип роботи LCD дисплея.
- Інтерфейси LCD дисплея.
- Система команд.
- Передача команд.
- Передача даних.
- Ініціалізація LCD дисплея.
- Робота з LCD дисплеєм.
	- Програмування контролера
- для роботи з LCD дисплеєм.

### **Тема 2.6. Управління сервоприводом.**

Призначення та область застосування Основні характеристики Принцип дії Аналогові та цифрові сервоприводи

# **Теми рефератів**

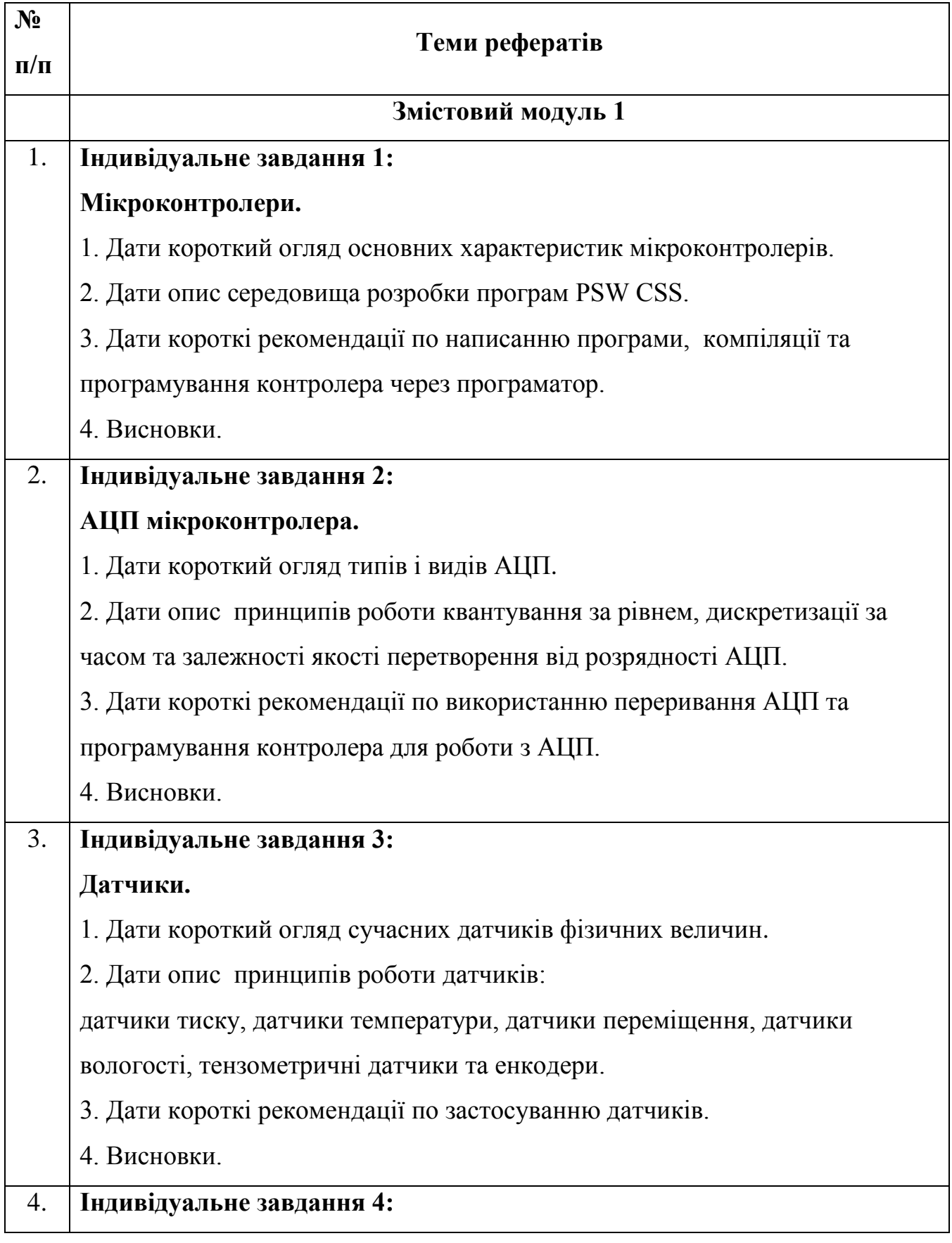

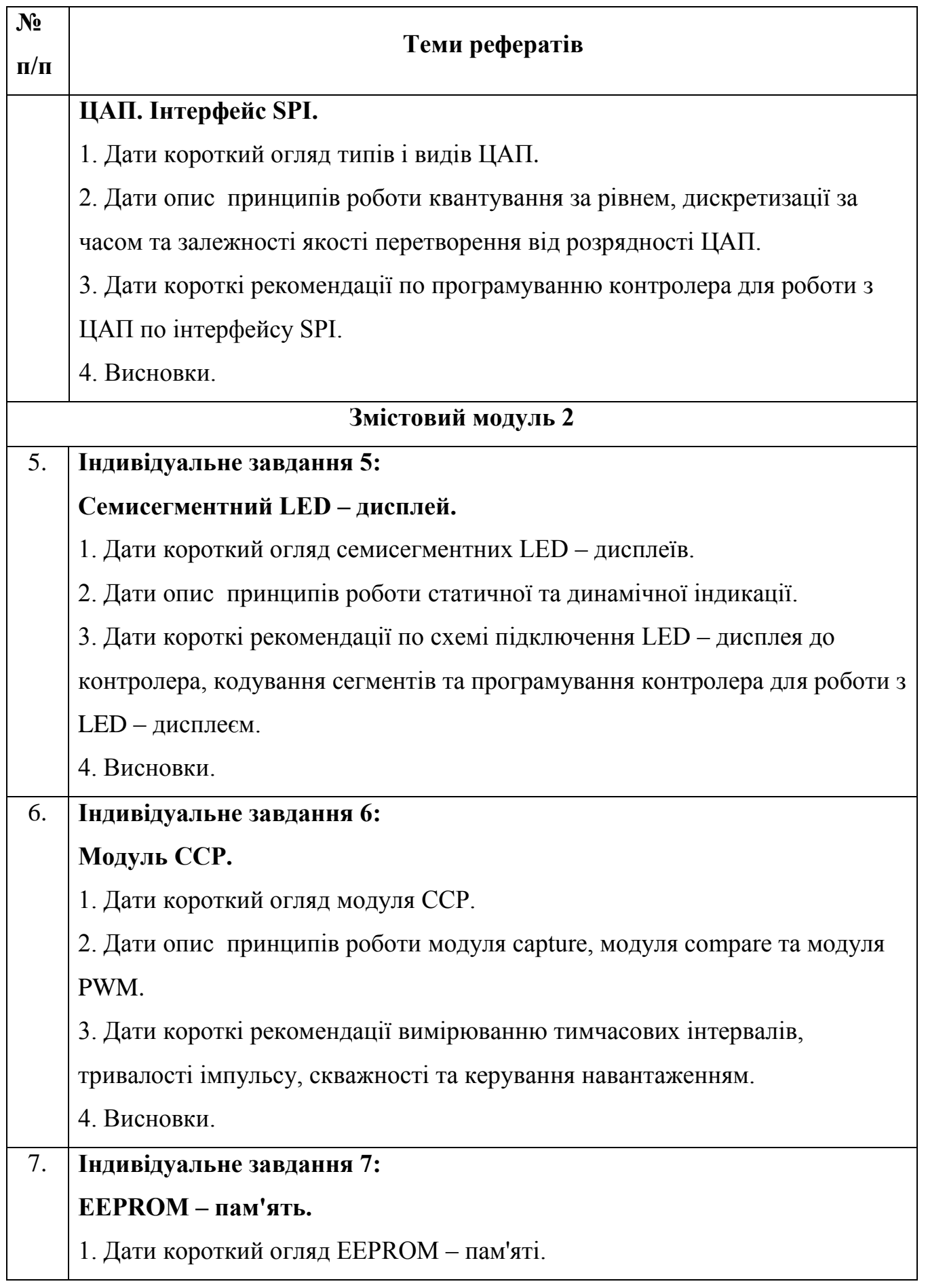

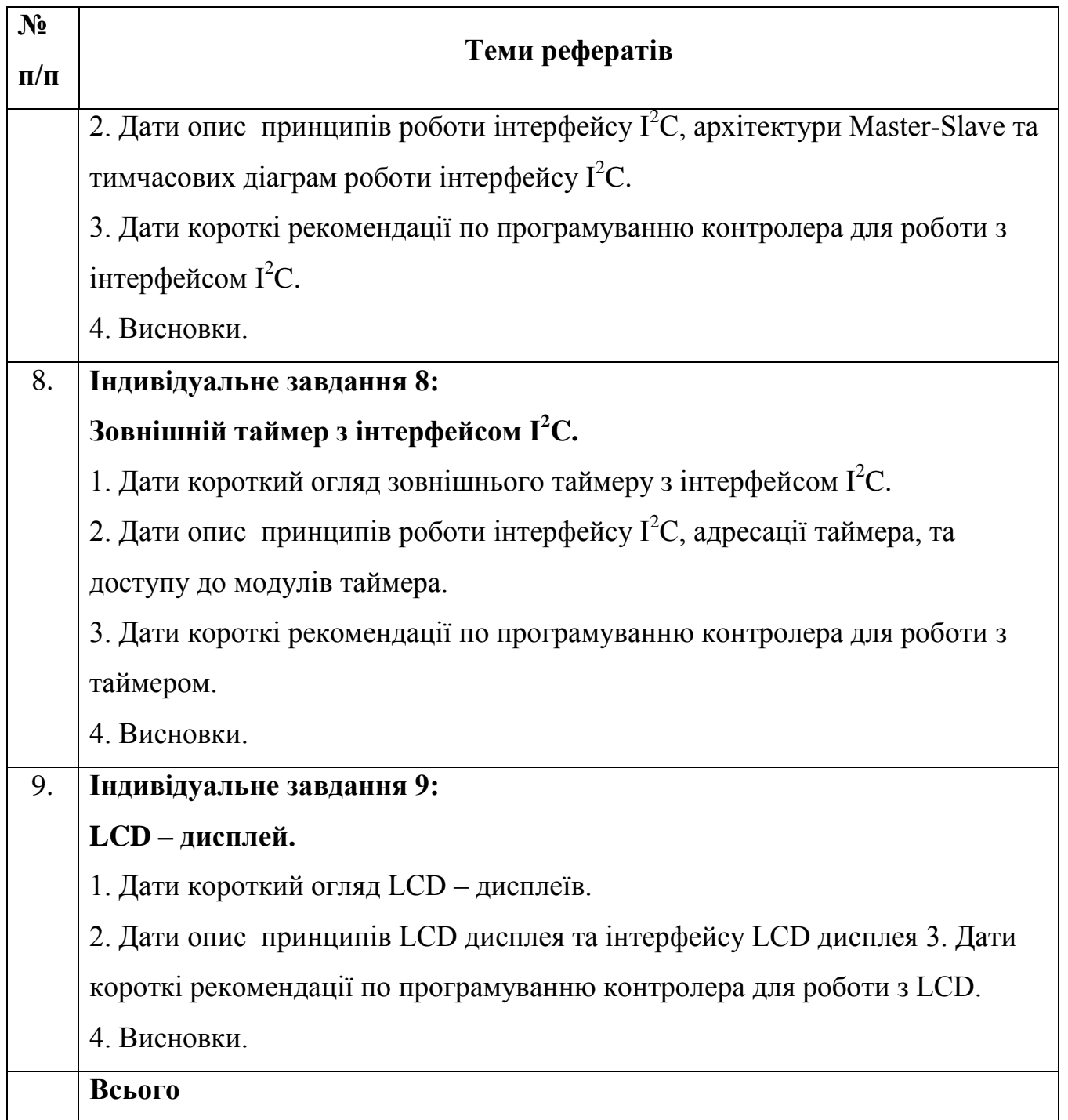

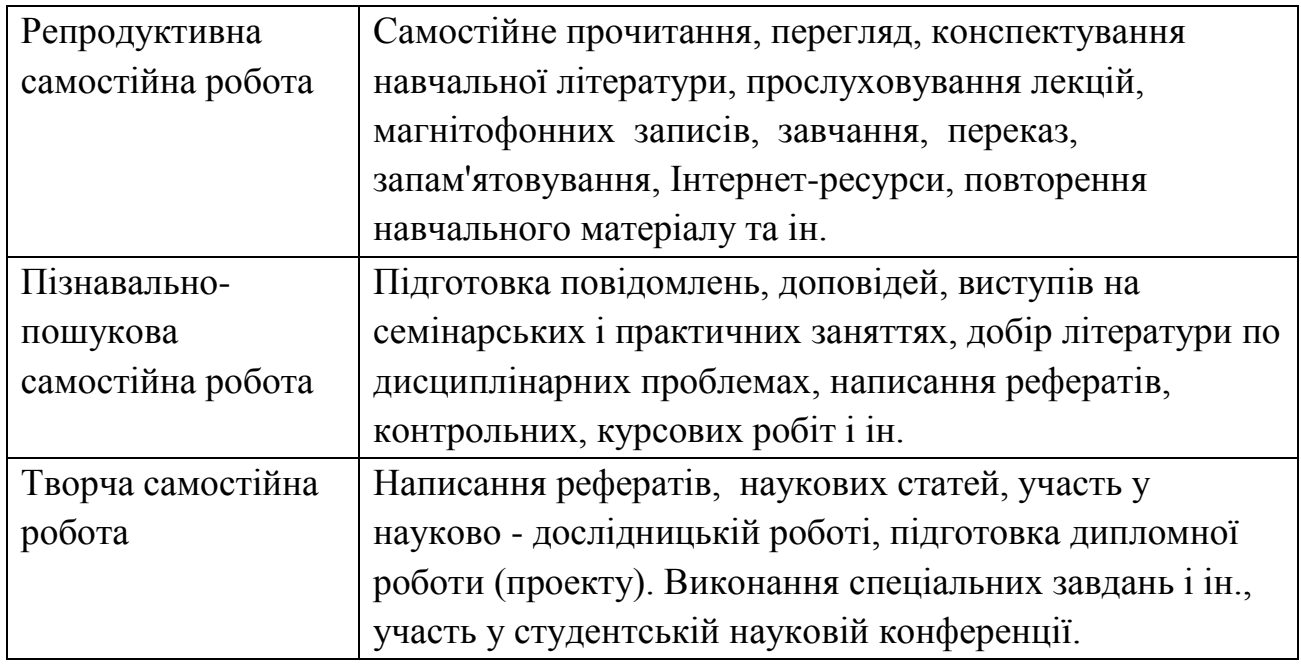

# **Види самостійної роботи студентів**

# **Тестові завдання для самоконтролю**

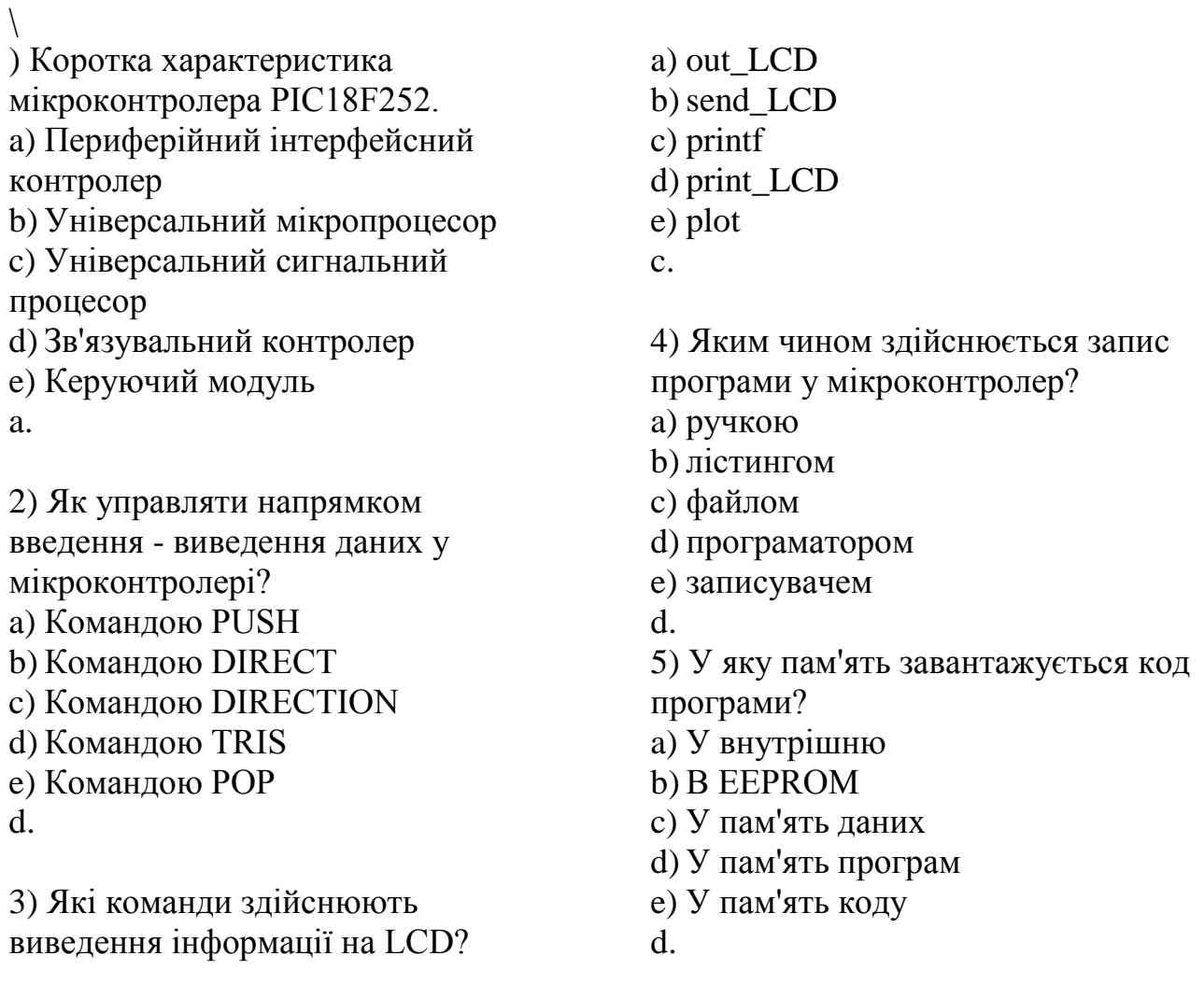

6) Зовнішні переривання мікроконтролера PIC18F252 a) ССР b) USART c) Таймер

- d) ШІМ
- e) ЦАП
- $h_{\cdot}$
- 7) Як управляти (дозволяти,

забороняти) перериваннями в мікроконтролері?

- a) Вмиканням живлення
- b) Вимиканням живлення
- c) Командою YES
- d) Командою NOT
- e) Командою ENABLE/DISABLE
- e.

8) Чому в перериванні порту RS-232 необхідно очистити прийомний буфер?

- a) Щоб звільнити місце
- b) Для запису відповіді
- c) Щоб зняти переривання
- d) Щоб переривання не скинулося
- e) Щоб прочитати символ
- e.

9) Якими по відношенню контролера бувають переривання?

- a) Вищерозміщені
- b) Центральні
- c) Правобічні
- d) Лівосторонні
- e) Зовнішні
- 
- e.

10) Призначення АЦП. a) Для перемикання каналів

b) Для швидкої реакції на

переривання

c) Перетворення цифрового

- значення в аналоговий
- d) Захист від зависання

e) Перетворення аналогового сигналу в цифровий e.

- 11) Методи перетворення АЦП послідовного наближення? a) Прямий b) Зворотний c) Послідовний d) Паралельного наближення
- e) Послідовного наближення

e.

12) Конфігурування мікроконтролера для роботи з АЦП. a) Командою SET\_float b) Командою RESET c) Командою SET\_DIGIT d) Командою RESET\_DIGIT e) Командою SET\_ANALOG e.

13) Вплив розрядності АЦП на точність перетворення. a) Більше - краще b) Менше - краще c) Більше - гірше d) Не впливає e) Впливає незначно a. 14) Опорна напруга Vref і його

вплив на параметри АЦП.

- a) Не потрібно
- b) Не впливає
- c) Впливає незначно
- d) Визначає шкалу перетворення
- e) Збільшує перешкодостійкість d.

15) Як визначається ціна розподілу (вага) шкали АЦП?

- a) Зліва на право
- b) З права на ліво
- c) Множенням Vref на розрядність

d) Поділом Vref на розрядність e) Вирахуванням Vref з VDD d. 16) Призначення ЦАП. a) Цифро-алфавітне перетворення b) Цифро-послідовне перетворення c) Цифро-паралельне перетворення d) Цифро -аналогове перетворення e) Цифро-аналогічне перетворення d. 17) Інтерфейс SPI. a) Послідовно-паралельний b) Тільки паралельний c) Тільки послідовний d) Режим паралельності задається e) Паралельно-послідовний c. 18) Призначення лінії CS інтерфейсу SPI. e) Вимикання  $h_{\cdot}$ d. a) ССР b) USART c) Таймер d) ШІМ e) ЦАП b.

- a) Скидання даних
- b) Передача даних
- c) Прийом даних
- d) Очікування
- e) Вибір чипа
- e.
- 19) Призначення лінії SDI інтерфейсу SPI a) Скидання даних b) Передача даних c) Прийм даних d) Вмикання e) Вимикання c. 20) Призначення лінії SDO інтерфейсу SPI
- a) Скидання даних b) Передача даних c) Приймання даних d) Вмикання

21) Схеми включення світлодіодів у LED - дисплеї. a) Послідовно b) Паралельно c) Паралельно - послідовно d) Із загальним анодом e) Порозрядно 22) Зовнішні переривання мікроконтролера PIC18F252 23) 1 – розрядний LED - дисплей

має 9 виводів. 3 - розрядний LED дисплей має виводів?

- a) 27
- b) 25
- c) 12
- d) 15
- e) 11
- e.

24) 3 – розрядний LED - дисплей із загальним катодом має виводів?

- a) 11
- b) 13
- c) 14
- d) 15
- e) 16

a.

25) 3 – розрядний LED - дисплей із загальним анодом має виводів? a) 11 b) 13

c) 14

- d) 15
- e) 16
- a.

a) Створювати шум b) Демпфірувати шум c) Інтерфейсна модуляція d) Модулювати аналоговий сигнал e) Управляти навантаженням e. 27) Чому в перериванні порту RS-232 необхідно очистити прийомний буфер? a) Щоб звільнити місце b) Для запису відповіді c) Щоб зняти переривання

d) Щоб переривання не скинулося

e) Щоб прочитати символ

26) Призначення ШІМ.

e.

28) Архітектура мікроконтролера PIC18F252 a) Фон - Неймана

- b) Неймана-Пірсона
- c) Гарварда
- d) Гарвардська
- e) Неймана Гарварда
- d.

29) Яка залежність існує між скважністю імпульсів і формованою

напругою в інтегруючому ланцюзі?

- a) Логарифмічна
- b) Квадратурна
- c) Білінійна
- d) Лінійна
- e) Уніполярна
- d.

30) Задати напрямок обертання двигуна постійного струму в мостовій схемі - вправо. a) Відкрити верхні ключі b) Відкрити нижні ключі c) Відкрити лівий верхній і правий нижній ключ d) Відкрити правий нижній і верхній ключ e) Відкрити всі ключі c. 31) Призначення шини  $I^2C$ . a) Послідовна передача даних b) Паралельний прийом даних c) Паралельно-послідовна передача даних d) Паралельно-послідовний прийом даних e) Паралельно-лінійна передача даних a. 32) Кількість провідників у шині  $I^2C$ . a) 1 b) 2 c) 3 d) 4 e) 8

b.

33) Відношення обладнань у концепції шини  $I^2C$ . a) Master -Slave b) Slave-SubSlave c) Master- SubSlave d) Slave -Slave e) Master-Slave- Master

a.

34) Ключові елементи шини  $I^2C$ включені за схемою: a) Загальний емітер

a) 128байт

b) Загальний колектор c) Загальна база d) Загальний істок e) Загальний сток d. 35) Біти даних у шині  $I^2C$ передаються по провіднику: a) SCL b) SDA c) SDB d) DSA e) CLS b. 36) Кількість виводів у мікроконтролера PIC18F252 a) 16 b) 18 c) 22 d) 28 e) 34 d. 37) Об'єм пам'яті даних у мікроконтролера PIC18F252 a) 128байт b) 256байт c) 1,5К d) 2К e) 4К c. 38) Об'єм пам'яті програм у мікроконтролера PIC18F252 a) 1К b) 2К c) 4К d) 16К e) 32К e. 39) Об'єм пам'яті EEPROM у мікроконтролера PIC18F252

b) 256байт c)  $1k$ d) 2k e) 4k b. 40) Кількість паралельних портів у мікроконтролера PIC18F252 a) 0 b) 1 c) 2 d) 4 e) 8 a. 41) Кількість портів введення вивдення у мікроконтролера PIC18F252 a) 1 b) 2 c) 3 d) 4 e) 6 c. 42) Кількість таймерів у мікроконтролера PIC18F252 a) 1 b) 2 c) 3 d) 4 e) 6 d. 43) Кількість ССР – модулів у мікроконтролера PIC18F252 a) 1 b) 2 c) 3 d) 4 e) 5

b.

44) Кількість USART – модулів у мікроконтролера PIC18F252 a) 1  $b)$  2 c) 3 d) 4 e) 5 a. 45) Кількість USB – модулів у мікроконтролера PIC18F252 a) 1 b) 2 c) 3 d) 4 e) 0 e. 46) Кількість SPI – модулів у мікроконтролера PIC18F252 a) 1  $b)$  2 c) 3 d) 4 e) 5 a. 47) Кількість  $I^2C$  – модулів у мікроконтролера PIC18F252 a) 1 b) 2 c) 3 d) 4 e) 5 a. 48) Кількість каналів ЦАП MCP4921 a) 1  $b) 2$ c) 3 d) 4 e) 5 a. 49) Кількість каналів АЦП у мікроконтролера PIC18F252 a) 1 b) 2 c) 3 d) 4 e) 5 e. 50) Архітектура мікроконтролера PIC18F252 a) Фон - Неймана b) Неймана-Пірсона c) Гарварда d) Гарвардська e) Неймана – Гарварда d. 51) Біти синхронізації в шині  $I^2C$ передаються по провіднику: a) SCL b) SDA c) SDB d) DSA e) CLS a. 52) Кількість зовнішніх переривань типу INT у мікроконтролері PIC18F252 a) 1 b) 2 c) 3 d) 4 e) 5 c. 53) Зовнішні переривання типу INT у мікроконтролері PIC18F252 перебувають на порту: a) А  $b) B$ c) C d) D

e) E  $h_{\cdot}$ 

```
54) Ініціалізація таймера RTCC 
здійснюється командою
a) setup_timer_4(RTCC_INTERNAL|
RTCC_DIV_8);
b)setup_timer_3(RTCC_INTERNAL|
RTCC_DIV_8);
c) setup_timer_2(RTCC_INTERNAL|
RTCC_DIV_8);
d)setup_timer_1(RTCC_INTERNAL|
RTCC_DIV_8);
e) setup_timer_0
(RTCC_INTERNAL|RTCC_DIV_8);
e.
```
55) Дозвіл роботи переривання від таймера RTCC здійснюється командою

```
a) enable_interrupts (INT_RTCC);
b) enable_interrupts(EXT_RTCC);
c) enable_interrupts(RTCC_INT);
d) enable_interrupts(RTCC_EXT);
e) enable_interrupts(INT_RTTC);
a.
```
56) Розрядність АЦП у мікроконтролері PIC18F252 можна встановити: a) 4 розрядів b) 5 розрядів c) 6 розрядів d) 7 розрядів

- e) 8 розрядів
- e.

57) Кількість виводів у мікроконтролера PIC18F252 a) 16 b) 18

- c) 22
- d) 28
- e) 34

# d.

- 58) Функція i2c\_write (*data*) виконує a) запис байта b)запис біта c) приймання байта d) приймання біта e) скидання байта a. 59) По інтерфейсу SPI у мікроконтролері PIC18F252 можна в одній посилці передати максимум байт: a) 2 b) 3
- c) 4
- d) 8
- e) 16
- a.

60) Модуль ШІМ працює з таймером: a) timer\_0 b) timer\_1 c) timer\_2 d) timer\_3 e) timer\_4 d. 61) Функція i2c\_start() виконує

- a) стартову посилку b) стопову посилку c) передачу даних d) приймання даних e) кінець процедури приймання/передачі a. 62) Функція value = getc() виконує
- a) передачу символу
- b) приймання символу
- c) передачу рядка
- d) приймання рядка

e) приймання блоку  $h_{\cdot}$ 63) Функція i2c\_stop() виконує a) стартову посилку b) стопову посилку c) передачу даних d) приймання даних e) кінець процедури приймання/передачі e. 64) Функція bit\_clear(*var*, *bit*) виконує a) скидання біта b) установка біта c) читання біта d) скидання байта e) установка байта a. 65) Функція bit\_set(*var*, *bit*) виконує a) скидання біта b) установка біта c) читання біта d) скидання байта e) установка байта b. 66) Функція bit\_test (*var*, *bit*) виконує a) скидання біта b) установка біта c) перевірка біта d) скидання байта e) установка байта c. 67) Функція delay\_ms (*time*) виконує a) затримка виконання бiльше 1 мкс b)затримка виконання бiльше 10 мкс c) затримка виконання бiльше 100 мкс d)затримка виконання бiльше 1000 мкс e) затримка виконання бiльше 10000 мкс d. 68) Функція delay\_us (*time*) виконує a) затримка виконання бiльше 1 мкс b)затримка виконання бiльше 10 мкс c) затримка виконання бiльше 100 мкс d)затримка виконання бiльше 1000 мкс e) затримка виконання бiльше 10000 мкс a. 69) Функція disable\_interrupts (*level*) виконує a) дозволити переривання b) продовжити переривання c) заборонити переривання d) призупинити переривання e) скасувати переривання c. 70) Функція value = input  $x()$ виконує a) приймання біта b) передачу біта c) приймання байта d) передачу байта e) скидання байта c. 71) Функція i2c\_write (*data*) виконує a) запис байта b)запис біта c) приймання байта d) приймання біта e) скидання байта a.

72) Функція i8 = MAKE8(*var*, *offset*) виконує a) об'єднати дані i адресу b) роз'єднати дані i адресу c) з'єднати декілька байт в одну змінну d)зі змінної одержати один байт e) записати байт у змінну

d.

73) Функція i16 = MAKE16(*varhigh*, *varlow*) виконує

a) об'єднати дані i адресу

b) роз'єднати дані i адресу

c) з'єднати декілька байт в одну змінну

d)зі змінної одержати один байт e) зі змінної одержати два байти c.

74) Функція i32 = MAKE32(*var1*, *var2*, *var3*, *var4*) виконує a) об'єднати дані i адресу b) роз'єднати дані i адресу c) з'єднати декілька байт в одну змінну d)зі змінної одержати один байт e) зі змінної одержати два байти c.

75) Функція output\_х (*value*) виконує a) запис байта b)запис біта c) приймання байта d) приймання біта e) скидання байта a. 76) Функція output\_high (*pin*) виконує

a) установка біта в «2» b) установка біта в «1» c) установка біта в «3» d) установка біта в «0»

e) установка байта  $h_{\cdot}$ 

77) Функція output\_low (*pin*) виконує a) установка біта в «2» b) установка біта в «1» c) установка біта в «3» d) установка біта в «0» e) установка байта d.

78) Функція i3c\_stop() виконує a) стартову посилку b) нічого c) передачу даних d) приймання даних e) кінець процедури приймання / передачі b.

79) Функція puts (*string*) виконує a) Варiант вiдповiдi: b)запис байта c) запис біта d)запис рядка e) приймання біта f) скидання рядка c. 80) Функція value = read  $\text{adc}()$ 

виконує a) запис значення в АЦП b)запис біта в АЦП c) запис рядка в АЦП d) приймання біта з АЦП e) читання значення з АЦП e.

81) Функція Функція data =  $i2c$  read() виконує a) запис байта b)запис біта c) запис рядка

d) приймання біта e) приймання байта e. 82) Функція value = spi\_read (*data*) виконує a) запис байта b)запис біта c) запис рядка d) приймання біта e) приймання байта e. 83) Функція spi\_write (*value*) виконує a) запис байта b)запис біта c) запис рядка d) приймання біта e) приймання байта a. 84) Функція lcd\_putc(int8 ch) виконує a) запис байта b)запис біта c) запис рядка d) приймання біта e) приймання байта a. 85) Функція lcd\_init() виконує a) скидання lcd b) ініціалізацію lcd c) завантаження даних в lcd d)запис біта в lcd e) приймання байта з lcd  $h_{\cdot}$ 86) Функція lcd\_goto(int8 line,int8 pos) виконує a) скидання lcd b) ініціалізацію lcd c) завантаження даних в lcd d)запис біта в lcd e) позиціонування курсору lcd e. 87) Функція lcd\_putc(int8 line, int8 pos, int8 ch) виконує a) запис даних в lcd у координатах b) ініціалізацію lcd c) завантаження даних в lcd d)запис біта в lcd e) позиціонування курсору lcd a. 88) Функція lcd\_clear\_line(int8 line) виконує a) запис даних в lcd у координатах b) очищення рядка в lcd c) завантаження даних в lcd d)запис біта в lcd e) позиціонування курсору lcd b. 89) Функція lcd\_clear() виконує a) скидання lcd b) ініціалізацію lcd c) завантаження даних в lcd d)запис біта в lcd e) позиціонування курсору lcd a. 90) Розрядність типу long: Варіант вiдповiдi: a) 4 b) 8 c) 16 d) 32 e) 64 e. 91) Розрядність типу float: Варіант вiдповiдi: a) 4 b) 8 c) 16

d) 32 e) 64 d. 92) Розрядність типу double: Варіант вiдповiдi: a) 4 b) 8 c) 16 d) 32 e) 64 e. 93) Розрядність типу char: Варіант вiдповiдi: a) 4 b) 8 c) 16 d) 32 e) 64 b. 94) Правильний варіант приведення типів до byte b: Варіант вiдповiдi: a)  $b = (int)i$ ; b)  $b = (byte)i;$ c)  $b = int i$ ; d)  $b = int(i)$ ; e)  $b = byte(i);$ b. 95) byte  $b = 3$ . Виникне помилка часу виконання Варіант вiдповiдi: a)  $b^* = 2$ ; b)  $b * = 4$ ; c)  $b^* = 8$ ; d)  $b \approx 100$ ; e)  $b == 200$ ; d. 96) Операція инкремента: Варіант вiдповiдi:  $a)$  ++  $b)$  - $c$ ) += d)  $* =$ e)  $/=$ a. 97) Операція декремента: Варіант вiдповiдi:  $a)$  ++  $b)$  - $c$ ) += d)  $* =$ e)  $/=$ b. 98) Операція додавання Варіант вiдповiдi:  $a)$  ++  $b)$  - $c$ ) +=  $d$ )  $* =$ e)  $/=$ c. 99) Операція розподілу Варіант вiдповiдi:  $a)$  ++  $b)$  - $c$ ) += d)  $* =$ e)  $/=$ e. 100) Операція множення Варіант вiдповiдi:  $a)$  ++  $b)$  - $c$ ) += d)  $* =$ e)  $/=$ d.

### **Організація і контроль самостійної роботи**

Для успішного виконання самостійної роботи студентів необхідне планування і контроль з боку викладачів. Аудиторна самостійна робота виконується студентами на лекціях, семінарських заняттях, і, отже, викладач повинен заздалегідь вибудувати систему самостійної роботи, враховуючи всі її форми, мети, відбираючи навчальну і наукову інформацію та засоби (методичних) комунікацій, продумуючи роль студента в цьому процесі та своя участь в ньому.

Питання для самостійної роботи студентів, зазначені в робочій програмі дисципліни, пропонуються викладачами на початку вивчення дисципліни. Студенти мають право вибирати теми, що додатково цікавлять, для самостійної роботи.

Зміст діяльності викладача і студента при виконанні самостійної роботи представлений у таблиці.

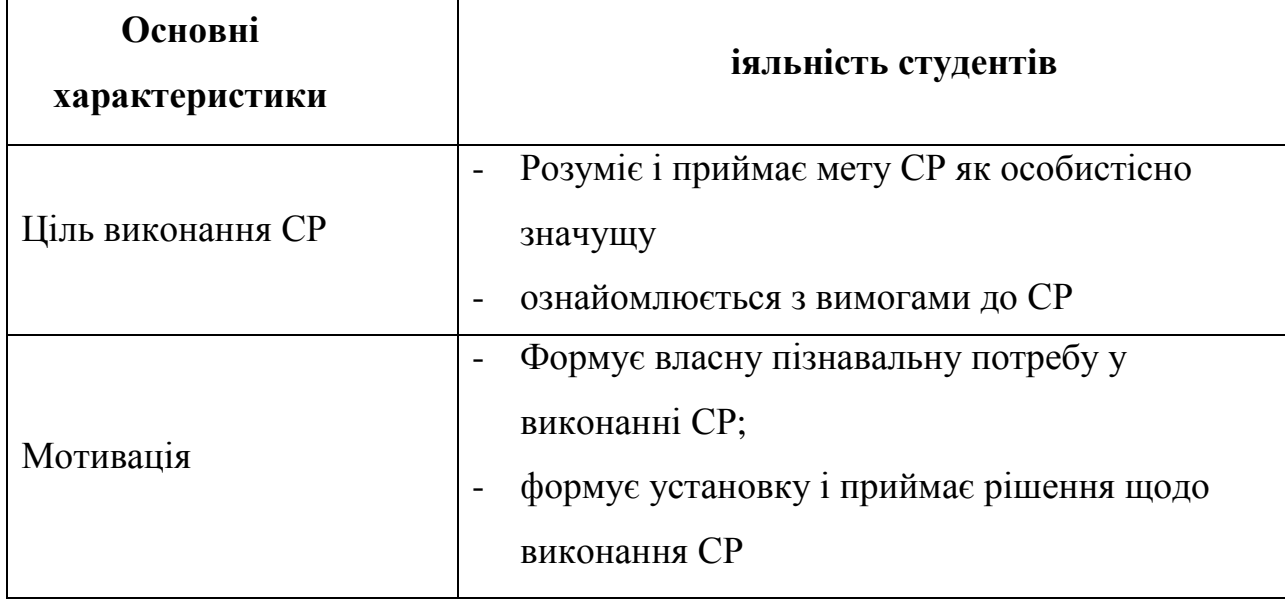

# **Самостійна робота**

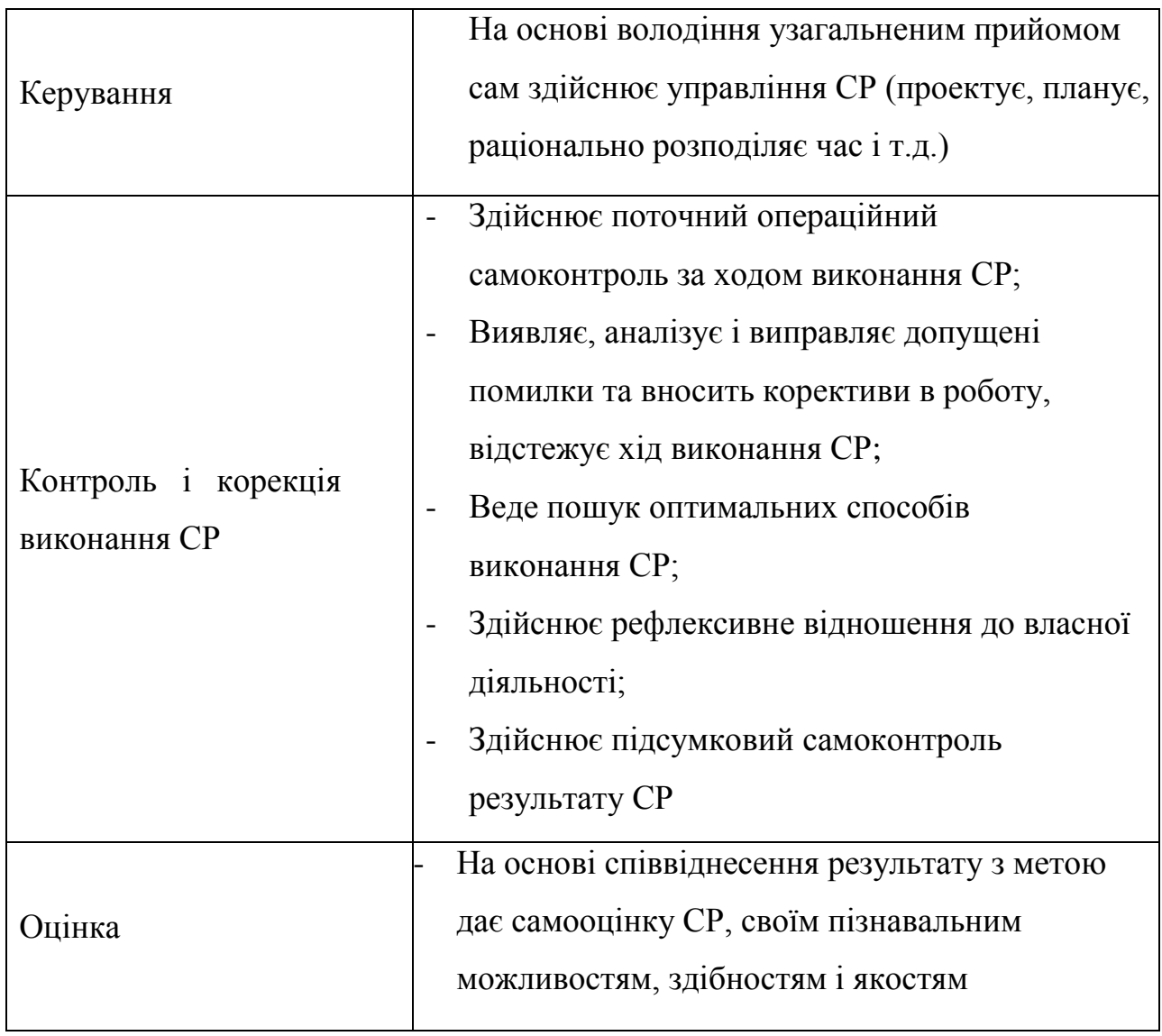

Не применшуючи значення аудиторної самостійної роботи, у даних методичних рекомендаціях акцентується увага на проблемах, пов'язаних з позааудиторною самостійною роботою і її організацією. Позааудиторна самостійна робота студентів (далі самостійна робота) – планована навчальна, учбово-дослідницька, науково-дослідницька діяльність студентів, здійснювана у позааудиторний час за завданням і при методичнім керівництві викладача, але без його особистої участі. Вона містить у собі:

- підготовку до аудиторних занять (лекціям, практичним, семінарським, лабораторним роботам і ін.) і виконання відповідних завдань;
- самостійну роботу над окремими темами навчальних дисциплін

відповідно до учбово-тематичних планів;

- написання рефератів, доповідей;
- підготовку до всіх видів практики і виконання передбачених ними завдань;
- виконання письмових контрольних і курсових робіт;
- підготовку до всіх видів контрольних випробувань, у тому числі до комплексних іспитів і залікам;
- підготовку до підсумкової державної атестації, у тому числі виконання випускний кваліфікаційної (дипломної) роботи (проекту);
- роботу в студентських наукових суспільствах, кружках, семінарах та ін.;
- участь у роботі факультативів, семінарів і т.п.;
- участь у науковій і науково-методичній роботі кафедри;
- участь у наукових і науково-практичних конференціях, семінарах, конгресах і т.п.;
- інші види діяльності, організовуваній і здійснюваної вузом, факультетом або кафедрою.

Виконання будь-якого виду самостійної роботи припускає проходження студентами наступних етапів:

- визначення мети самостійної роботи;
- конкретизація пізнавальної (проблемної або практичної) роботи;
- самооцінка готовності до самостійної роботи з розв'язку поставленої або обраного завдання;
- вибір адекватного способу дій, що веде до розв'язку завдання (вибір шляхів і засобів для її розв'язку);
- планування (самостійно або за допомогою викладача) самостійної роботи з розв'язку завдання;
- реалізація програми виконання самостійної роботи.

### **Методичні поради і рекомендації до завдань**

Усі типи завдань, виконуваних студентами, у тому числі в процесі самостійної роботи, так чи інакше містять установку на набуття і закріплення певного обсягу знань, а також на формування в рамках цих знань деяких навичок розумових операцій - вміння оцінювати, аналізувати, порівнювати, коментувати і т.д. Деякі завдання вимагають пояснення:

- 1. Прокоментувати висловлення пояснити, яка ідея укладена в уривку, про яку позицію її автора вона свідчить.
- 2. Зрівняти виявити подібність і відмінність позицій по певних ознаках.
- 3. Обґрунтувати один з декількох запропонованих варіантів відповіді привести аргументи на користь правильності обраного варіанта відповіді й указати, у чому помилковість інших варіантів.
- 4. Аргументувати (обґрунтувати, довести, пояснити) відповідь значить:

а) виправдати (спростувати) деяку точку зору;

б) обґрунтувати свою точку зору, опираючись на теоретичні або практичні узагальнення, дані і т.д.

- 5. Провести аналіз розкласти досліджувані явища на складові частини, зіставити їх з метою виявлення в них істотного, необхідного й визначального.
- 6. Тезисно викласти ідею, концепцію, теорію використовуючи матеріал навчальних посібників і іншої літератури, коротко, але не на шкоду змісту сформулювати основні положення навчання.
- 7. Дати характеристику, охарактеризувати явища значить назвати істотні, необхідні ознаки якого-небудь явища (положення якої-небудь теорії) і виявити особливості.
- 8. Зобразити схематично значить розкрити зміст відповіді у вигляді

таблиці, малюнка, діаграми й інших графічних форм.

### **Робота з літературою**

Важливою складовою самостійної підготовки є робота з літературою до всіх видів занять: лабораторним, семінарським, практичним, при підготовці до заліків, іспитів, тестування, участі в наукових конференціях.

Уміння працювати з літературою означає навчитися осмислено користуватися джерелами. Перш ніж приступитися до освоєння наукової літератури, рекомендується читання підручників і навчальних посібників.

Існує кілька методів роботи з літературою.

Один з них – найвідоміший – метод повторення: прочитаний текст можна завчити напам'ять. Просте повторення впливає на пам'ять механічно й поверхово. Отримані таким шляхом відомості легко забуваються. Щоб ґрунтовно обробити інформацію й закодувати її для зберігання, важливо зробити цілий ряд розумових операцій:

- прокоментувати нові дані;
- оцінити їхнє значення;
- поставити питання;
- зіставити отримані відомості з раніше відомими.

Для поліпшення обробки інформації дуже важливо встановлювати осмислені зв'язки, структурувати нові відомості.

Вивчення наукової, навчальної та іншої літератури вимагає ведення робочих записів.

Форма записів може бути досить різноманітною: простий або розгорнутий план, тези, цитати, конспект.

План – першооснова, каркас якої-небудь письмової роботи викладу, що визначають послідовність, матеріалу.

План є найбільш короткою і тому самою доступною та розповсюдженою формою записів змісту вихідного джерела інформації. По суті, це перелік основних питань, розглянутих у джерелі. План може бути простим і розгорнутим. Їхня відмінність полягає в ступені деталізації змісту і, відповідно, в обсязі.

Перевага плану полягає в наступному.

- *По-перше,* план дозволяє щонайкраще усвідомити логіку думки автора, спрощує розуміння головних моментів добутку.
- *По-друге,* план дозволяє швидко і глибоко проникнути в сутність побудови добутку і, отже, набагато легше орієнтуватися в його змісті.
- *По-третє,* план дозволяє при наступному поверненні до нього швидше звичайного згадати прочитане.
- *По-четверте,* за допомогою плану набагато зручніше відшукувати в джерелі потрібні місця, факти, цитати і т.д.

Виписки – невеликі фрагменти тексту (неповні і повні пропозиції, окремі абзаци, а також дослівні і близькі до дослівних запису про факти, що викладаються в ньому), що містять у собі квінтесенцію змісту прочитаного.

Виписки являють собою більш складну форму записів змісту вихідного джерела інформації. По суті, виписки – не що інше, як цитати, запозичені з тексту. Виписки дозволяють у концентрованій формі і з максимальною точністю відтворити в довільному (частіше послідовному) порядку найбільш важливі думки автора, статистичні і даталогічни відомості. В окремих випадках цілком припустимо заміняти цитування викладом, близьким до дослівного.

Тези – стислий виклад змісту вивченого матеріалу в стверджувальній формі.

Відмінність тез від звичайних виписок полягає в наступному.

- *По-перше,* тезам властивий значно більш високий ступінь концентрації матеріалу.

- *По-друге,* у тезах відзначається перевага висновків над загальними міркуваннями.
- *По-третє,* найчастіше тези записуються близько до оригінального тексту, тобто без використання прямого цитування.

Виходячи зі сказаного, неважко виявити основну перевагу тез: вони незамінні для підготовки глибокої та всебічної аргументації письмової роботи будь-якої складності, а також для підготовки виступів на захисті, доповідей та ін.

Анотація – короткий виклад основного змісту вихідного джерела інформації, що дає про нього узагальнене представлення. До написання анотацій прибігають у тих випадках, коли справжня цінність і придатність вихідного джерела інформації виконавцеві письмової роботи остаточно неясна, але в той же час про нього необхідно залишити короткий запис із узагальнюючою характеристикою. Для зазначеної мети й використовується анотація.

Характерною рисою анотації поряд зі стислістю й узагальненістю її змісту є й те, що пишеться анотація завжди після того, як (хоча б попередньо) завершене ознайомлення зі змістом вихідного джерела інформації. Крім того, пишеться анотація майже винятково своїми словами й лише у вкрай рідких випадках містить у собі невеликі витримки оригінального тексту.

Резюме – коротка оцінка вивченого змісту вихідного джерела інформації, отримана, насамперед, на основі висновків, що втримуються в ньому. Резюме досить подібно по своїй суті з анотацією. Однак, на відміну від останньої, текст резюме концентрує в собі дані не з основного змісту вихідного джерела інформації, а з його заключної частини, насамперед висновків. Але, як і у випадку з анотацією, резюме викладається своїми словами – витримки з оригінального тексту в ньому практично не зустрічаються.

Конспект – складний запис змісту вихідного тексту, що включає в себе

запозичення (цитати) найбільш примітних місць у комбінації із планом джерела, а також стислий аналіз записаного матеріалу і висновки по ньому.

#### *Для роботи над конспектом випливає:*

- визначити структуру конспектуємого матеріалу, чому значною мірою сприяє письмове ведення плану по ходу вивчення оригінального тексту;
- у відповідності зі структурою конспекту зробити відбір і наступний запис найбільш істотного змісту оригінального тексту - у формі цитат або у викладі, близькому до оригіналу;
- виконати аналіз записів і на його основі доповнення записів власними зауваженнями, міркуваннями, "фактурою", запозиченої з інших джерел і т.п. (розташовувати все це прямує на полях зошита для записів або на окремих аркушах-вкладках);
- завершити формулювання і запис висновків по кожній із частин оригінального тексту, а також загальних висновків.

Систематизація вивчених джерел дозволяє підвищити ефективність їх аналізу та узагальнення. Підсумком цієї роботи повинна стати логічно вибудувана система відомостей по суті досліджуваного питання.

Необхідно із усього матеріалу виділити існуючі точки зору на проблему, проаналізувати їх, зрівняти, дати їм оцінку.

До речі, цій процедурі повинні зазнати й матеріали з Інтернету щоб уникнути механічного скачування готових текстів. У записах і конспектах студентові дуже важливо вказувати назви джерел, авторів, рік видання. Це організує його, а головне, знадобиться в наступному навчанні. Безумовно, студент повинен брати за правило активно працювати з літературою в інших, бібліотеках, використовуючи, у тому числі, їх комп'ютерні можливості (електронна бібліотека в мережі Інтернет).

## **Реферат**

Реферат – короткий виклад змісту документа або його частини, наукової роботи, що включає основні фактичні відомості і висновки, необхідні для первісного ознайомлення із джерелами і визначення доцільності звертання до них.

Сучасні вимоги до реферату – точність і об'єктивність у передачі відомостей, повнота відображення основних елементів як по змісту, так і за формою.

Ціль реферату *-* не тільки повідомити про зміст роботи, але і дати представлення про знову виниклі проблеми відповідної галузі науки.

У навчальному процесі реферат являє собою короткий виклад у письмовій формі або у формі публічної доповіді змісту книги, навчання, наукового дослідження й т.п.

Інакше кажучи, це доповідь на певну тему, що висвітлює її питання на основі огляду літератури та інших джерел.

Реферати в рамках навчального процесу у вузі оцінюються по наступним основним критеріями:

- актуальність змісту, високий теоретичний рівень, глибина і повнота аналізу фактів, явищ, проблем, що ставляться до теми;
- інформаційна насиченість, новизна, оригінальність викладу питань;
- простота і дохідливість викладу;
- структурна організованість, логічність, граматична правильність і стилістична виразність;
- переконливість, аргументованість, практична значимість і теоретична обґрунтованість пропозицій і висновків.

Складання списку використаної літератури. Відповідно до вимог, пропонованих до реферату, доповіді, необхідно скласти список літератури, використаної в роботі над ним.

### **Основні етапи роботи над рефератом**

В організаційному плані написання реферату - процес, розподілений у часі по етапах. Усі етапи роботи можуть бути згруповані в три основні: підготовчий, виконавський і заключний.

Підготовчий етап містить у собі пошуки літератури по певній темі з використанням різних бібліографічних джерел; вибір літератури в конкретній бібліотеці; визначення кола довідкових посібників для наступної роботи з теми.

Виконавський етап містить у собі читання книг (інших джерел), ведення записів прочитаного.

Заключний етап містить у собі обробку наявних матеріалів і написання реферату, складання списку використаної літератури.

Написання реферату. Визначений список літератури по темі реферату. Вивчена історія питання по різних джерелах, складені виписки, довідки, плани, тези, конспекти. Первісне завдання даного етапу - систематизація і переробка знань. Систематизувати отриманий матеріал - значить привести його в певний порядок, який відповідав би наміченому плану роботи.

### **Структура реферату**

#### Вступ

Вступ - це вступна частина реферату, що випереджає текст.

Він повинне містити наступні елементи:

а) дуже короткий аналіз наукових, експериментальних або практичних досягнень у тій області, якої присвячений реферат;

б) загальний огляд опублікованих робіт, розглянутих у рефераті;

в) мета даної роботи;

г) завдання, що вимагають розв'язки.

Обсяг вступу при обсязі реферату 10-15 може становити одну сторінку.

#### Основна частина .

В основній частині реферату студент дає письмовий виклад матеріалу за запропонованим планом, використовуючи матеріал із джерел. У цьому розділі роботи формулюються основні поняття, їх зміст, підходи до аналізу, що існують у літературі, точки зору на суть проблеми, її характеристики.

Відповідно до поставленого завдання робляться висновки і узагальнення. Дуже важливо не повторювати, не копіювати стиль джерел, а виробити свій власний, який відповідає характеру матеріалу.

#### Висновок

Висновок підбиває підсумок роботи. Він може включати повтор основних тез роботи, щоб акцентувати на них увага читачів (слухачів), містити загальний висновок, до якого прийшов автор реферату, пропозиції по подальшій науковій розробці питання й т.п. Тут уже ніякі конкретні випадки, факти, цифри не аналізуються. Висновок за обсягом, як правило, повинен бути менше вступу.

#### **Список використаних джерел**

У строго алфавітному порядку розміщаються всі джерела, незалежно від форми і змісту: офіційні матеріали, монографії та енциклопедії, книги і документи, журнали, брошури та газетні статті.

Список використаних джерел оформляється в тій же послідовності, яка зазначена у вимогах до оформлення рефератів, курсових, дипломних робіт.

# **Порядок здачі і захисту рефератів.**

- 1. Реферат здається на перевірку викладачеві за 1-2 тижні до залікового заняття.
- 2. При захисті реферату викладач враховує:
- якість;
- ступінь самостійності студента і виявлену ініціативу;
- зв'язність, логічність і грамотність складання;
- оформлення відповідно до вимог.
- 3. Захист тематичного реферату може проводитися в рамках годин навчальної дисципліни або конференції або по одному реферату при вивченні відповідної теми, або за домовленістю з викладачем.
- 4. Захист реферату студентом передбачає
- доповідь по реферату не більш 5-7 хвилин
- відповіді на запитання опонента.

На захисті заборонене читання тексту реферату.

### **Методичне забезпечення**

- 1. Смірнов В.В. Конспект лекцій з дисципліни «Програмне забезпечення управляючих мікро ЕОМ» / В.В. Смірнов, Н.В. Смірнова. – Кіровоград: КНТУ,
- 2. Смірнов В.В. Програмне забезпечення управляючих мікро-ЕОМ: Методичні вказівки до виконання лабораторних робіт для студентів денної та заочної форми навчання за напрямом підготовки 6.050102 «Комп'ютерна інженерія» / Укл.: / Смірнов В.В., Смірнова Н.В. – Кіровоград: КНТУ, 2015. – 109 с.

# **Рекомендована література Базова**

- 1. PIC 18FXX2. Data Sheet. High-Performance, Enhanced Flash Microcontrollers with 10-Bit A/D / Microchip Technology Inc. - Microchip Technology Inc. -2006 p. (www.microchip.com)
- 2. Программная реализация  $I^2C$  интерфейса (режим ведущего) / ООО «Микро-Чип» – М.: 2001. – 8 с. (www.microchip.ru)
- 3. Модуль 10-разрядного АЦП в микроконтроллерах PIC 18FXX2 / ООО «Микро-Чип» – М.: 2001. – 10 с. (www.microchip.ru)
- 4. Богатырев Е. А. Энциклопедия электронных компонентов. Том 1. Большие интегральные схемы / Е. А. Богатырев, В. Ю. Ларин, А. Е. Лякин. - М.:МАКРО ТИМ, 2006. - 246 с.
- 5. Стюарт Болл Р. Аналоговые интерфейсы микроконтроллеров / Стюарт Болл Р.; пер. с англ. С. Щербинин. – М.: Додэка XXI, 2007. – 362 с.
- 6. Сид Катцен. PIC-микроконтроллеры. Полное руководство / Сид Катцен.; пер. с англ. А. Евстифеев. – М.: Додэка XXI, 2010. – 656 с.
- 7. Дитер Кохц. Измерение, управление и регулирование с помощью PIC микроконтроллеров / Дитер Кохц.; пер. с англ. Ю. Шпак. – К.: МК-Пресс, 2006. – 304 с.
- 8. Майкл Предко. PIC-микроконтроллеры. Архитектура и программирование / Майкл Предко.; пер. с англ. Ю.В. Мищенко. – М.: ДМК Пресс, 2009. – 512 с.
- 9. Кристиан Тавернье. PIC-микроконтроллеры. Практика применения / Кристиан Тавернье.; пер. с фр. В.А. Марченко. – М.: ДМК Пресс, 2004. – 272 с.
- 10.Майкл Предко. Справочник по PIC-микроконтроллерам / Майкл Предко.; пер. с англ. Ю.В. Мищенко. – М.: Додэка XXI, 2004. – 512 с.
- 11.Мухаммед Али Мазиди. Микроконтроллеры PIC и встроенные системы. Применение ассемблера и C для PIC18 / Мухаммед Али Мазиди, Ролин Д. МакКинли, Дэнни Кусэй.; пер. с англ. В. Литвин. – К.: МК-Пресс, 2009. – 784 с.
- 12.Тим Уилмсхерст. Разработка встроенных систем с помощью микроконтроллеров PIC. Принципы и практические примеры / Тим Уилмсхерст.; пер. с англ. В. Стаценко, В. Литвин, Юрий Шпак. – К.: МК-Пресс, 2008. – 544 с.
- 13.Барри Брэй. Применение микроконтроллеров PIC18. Архитектура, программирование и построение интерфейсов с применением С и ассемблера / Барри Брэй.; пер. с англ. В. Литвин. – К.: МК-Пресс, 2008. – 576 с.
- 14.Манфред Кениг. Полное руководство по PIC-микроконтроллерам / Анна и Манфред Кениг.; пер. с англ. В. Кириченко, Юрий Шпак. – К.: МК-Пресс, 2007. – 256 с.
- 15.Юрий Шпак. Программирование на языке С для AVR и PIC микроконтроллеров / Юрий Шпак. – К.: МК-Пресс, 2011. – 544 с.
- 16.www.sgmu.ru/info/str/metod/files/cab/instr/mr\_selfws.rtf

17.guap.ru/guap/kaf84old63/meth/sam\_rab\_ilinskaya.pdf Методические рекомендации по выполнению самостоятельной работы студентов / профессор, д.э.н. Е.М. Ильинская / Санкт-Петербург 2011

## **Допоміжна**

- 3. John Morton. The PIC Microcontroller: Your Personal Introductory Course, Third Edition / John Morton. – Newnes, 2005. – 320 p.
- 4. Tim Wilmshurst. Designing Embedded Systems with PIC Microcontrollers / Tim Wilmshurst. – Newnes, 2009. – 750 p.
- 5. Hassan Parchizadeh. PIC Projects: A Practical Approach / Hassan Parchizadeh, Branislay Vuksanovic. – Wiley, 2009. – 210 p.
- 6. Lucio Di Jasio. PIC Microcontrollers: Know It All / [Lucio Di Jasio, Tim Wilmshurst, Dogan Ibrahim]. – Newnes, 2007. – 928 p.
- 7. Harprit Sandhu. Making PIC Microcontroller Instruments and Controllers / Harprit Sandhu. – McGraw-Hill/TAB Electronics, 2008. – 372 p.
- 8. Dogan Ibrahim. Advanced PIC Microcontroller Projects in C: From USB to RTOS with the PIC 18F Series / Dogan Ibrahim. – Newnes, 2008. – 560 p.
- 9. Martin P. Bates. Programming 8-bit PIC Microcontrollers in C: with Interactive Hardware Simulation / Martin P. Bates. – Newnes, 2008. – 304 p.
- 10.Martin P. Bates. PIC Microcontrollers, Third Edition: An Introduction to Microelectronics / Martin P. Bates. – Newnes, 2011. – 456 p.

### **12. Інформаційні ресурси**

Бібліотеки, Інтернет, електронні книги.